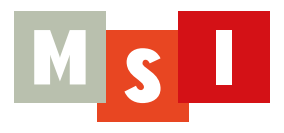

# **MASTER BIM OFICIAL AUTODESK**

888

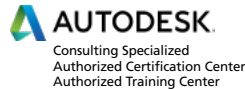

ecodomus

111110

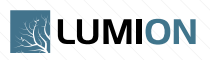

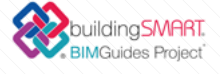

# **PRESENTACIÓN DEL MÁSTER**

¿Quieres convertirte en un experto en el diseño y gestión de modelos BIM con las herramientas líderes del sector AEC (Arquitectura, Ingeniería y Construcción)?

El máster que presentamos a continuación nace de la experiencia de la empresa MSI en el ámbito de la formación, como Centro oficial de formación Autodesk, y también en el ámbito de la consultoría BIM, donde hemos tenido un papel protagonista en la implementación BIM tanto en proyectos como en empresas (despachos de arquitectura, ingenierías y constructoras).

En el mercado actual encontramos cursos de Autodesk Revit donde aprendes la herramienta, pero no como se aplica en proyectos o implementaciones BIM reales. También encontramos masters presenciales y online impartidos por grandes profesionales que ofrecen una visión muy transversal del BIM pero que inciden poco en el dominio de las herramientas. Estos masters están pensados para futuros BIM Project Managers.

En nuestro máster el alumno se convertirá en un experto en la plataforma Revit y otras herramientas BIM líderes del mercado y en la aplicación real de estas herramientas en proyectos BIM. Además, el alumno obtendrá la prestigiosa certificación Autodesk Certified professional for Revit Architecture (de forma optativa también las certificaciones equivalentes para MEP y estructuras) que lo acreditará como experto en esta materia. En definitiva, al finalizar el máster el alumno estará en disposición de incorporarse en empresas que trabajen con BIM o en proyectos BIM de dificultad media o alta desde el minuto 0 como experto BIM en herramientas Autodesk.

Este máster está especialmente pensado para:

- Profesionales que trabajan en empresas que están o han implementado BIM y quieran tener un papel importante y fundamental en la empresa como experto en BIM y en el software Revit en particular.
- Profesionales que quieran progresar en el mundo del BIM ya que la formación que adquirirán los situará en el top de los profesionales expertos en estas herramientas de este país.
- Profesionales que quieran reincorporarse al mercado de la arquitectura, ingeniería y construcción, mercado maltrecho por la crisis que experimentó el sector. Convertirse en un experto en los softwares líderes del mercado y en la metodología que exige la administración como obligatoria es la mejor forma de situarse en primera línea.

BIM no es el futuro, es el presente de la construcción en nuestro país. Existe una demanda en el mercado de profesionales expertos en BIM y Revit en particular. Tienes una oportunidad única para destacar en el mercado. **¿La vas a dejar escapar?**

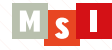

# **¿QUÉ ES BIM?**

BIM (Building Information Modeling) es una metodología de trabajo colaborativo cuyo objetivo es la generación y gestión de datos de un proyecto de construcción durante todo su ciclo de vida. BIM utiliza software de modelado dinámico y paramétrico para la construcción virtual de elementos en 3D, en tiempo real y con información asociada lo que permite aumentar la eficiencia y reducir costes y recursos durante todo el proceso (diseño, construcción, explotación y demolición). BIM permite compartir la información relativa a un edificio (estructura, instalaciones, materiales, mediciones, costes, análisis energético, fases de construcción, gestión, etc.) a lo largo de todo su ciclo de vida y facilita la interoperabilidad y la colaboración entre los distintos agentes que participan en las distintas fases del proyecto. Así, cada uno de los agentes puede añadir, eliminar, actualizar o modificar la información contenida en el modelo BIM.

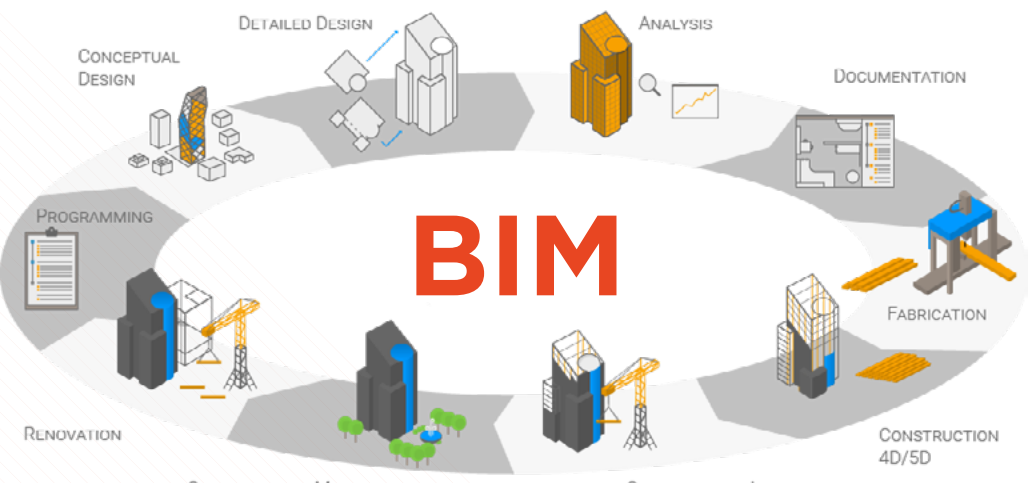

OPERATION AND MAINTENANCE

CONSTRUCTION LOGISTICS

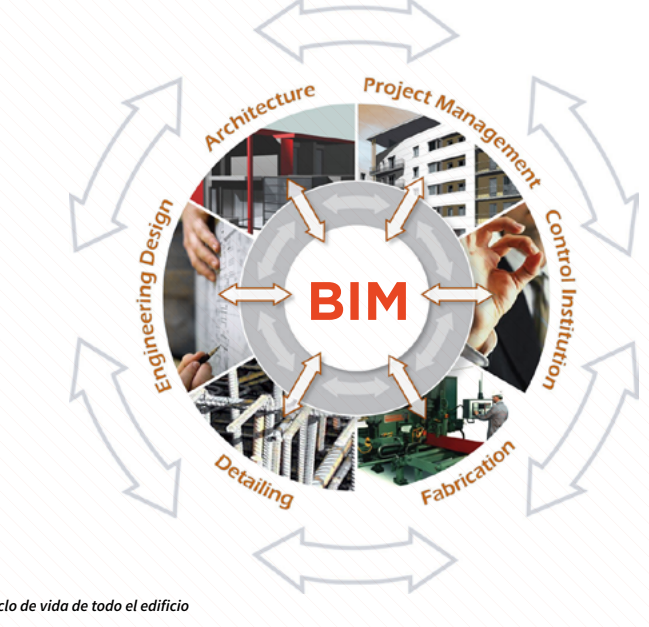

*BIM considera todo el ciclo de vida de todo el edificio*

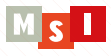

# **03**

# **¿QUÉ ES BIM?**

## **MODELO BIM**

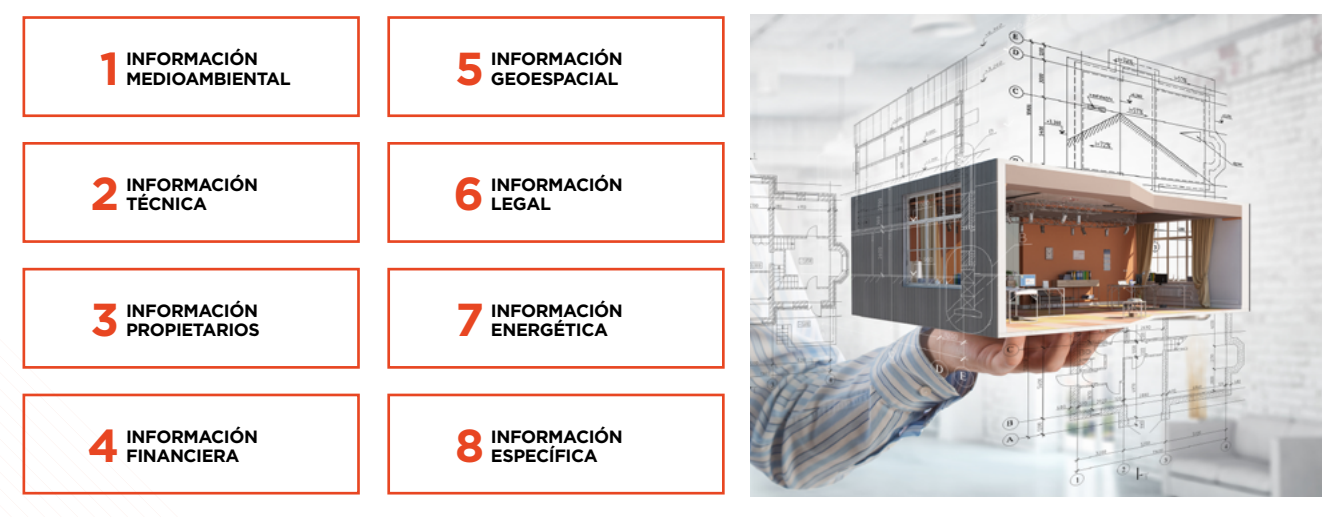

*La gestión de la información es la clave del BIM*

BIM permite construir un edificio virtual completo antes de ejecutar su construcción, permitiendo detectar problemas e incoherencias y subsanarlos antes de que se produzcan en la fase de ejecución, con el consiguiente ahorro de costes, tiempo y recursos. BIM no sólo facilita el aumento de la productividad, sino que permite obtener una documentación de proyecto sin incoherencias y con un alto grado de fiabilidad y calidad.

BIM va mucho más allá de los tradicionales sistemas de diseño en 2D o 3D. Con BIM creas un modelo con información geométrica (3D), temporal y de planificación (4D), de mediciones y costes (5D), de eficiencia energética (6D) o de mantenimiento (7D).

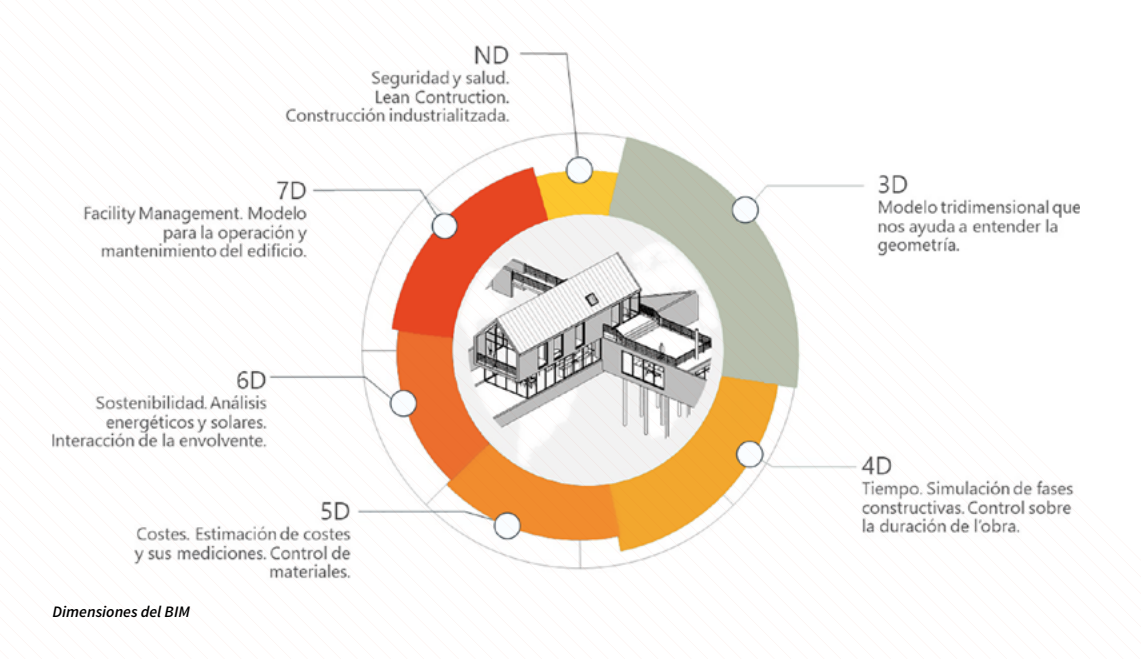

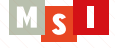

# **BIM, UNA OPORTUNIDAD PARA CRECER PROFESIONALMENTE EN EL SECTOR AEC**

# **SITUACIÓN ACTUAL DEL BIM**

BIM es el mayor avance que ha sufrido el sector AEC en los últimos 60 años.

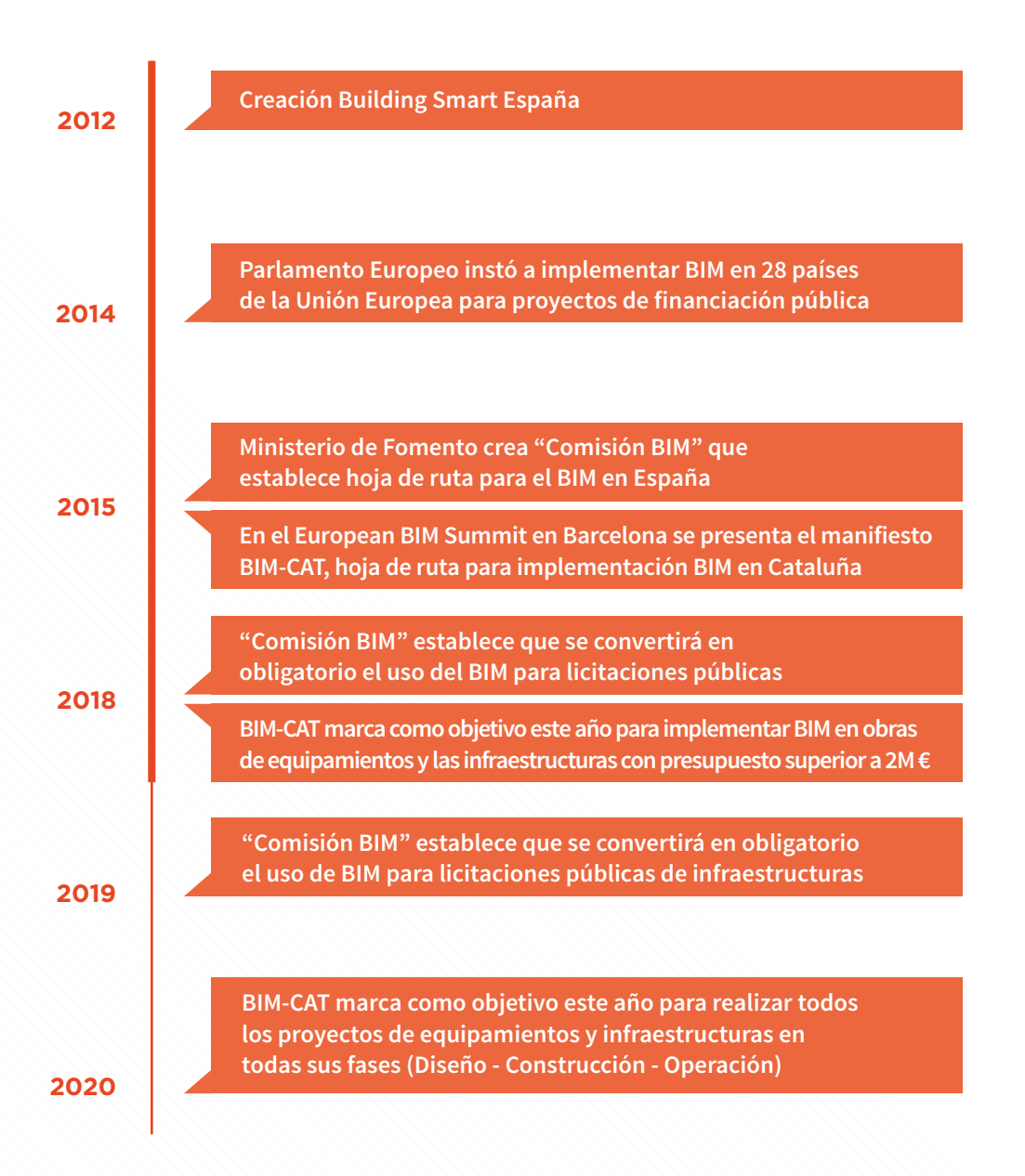

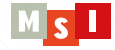

## **ACTUALMENTE:**

- *En Cataluña y España ya existen muchos casos donde se ha utilizado o se está utilizando BIM, pero aún hay mucho campo por recorrer.*
- *Las principales administraciones catalanas ya han implementando BIM o lo están haciendo y para poder trabajar para ellas se deberá trabajar con BIM. Esta situación es extensible a las administraciones españolas.*
- *Las promotoras, pequeñas y grandes, están empezando a exigir que para trabajar para ellas se utilice BIM.*
- *Proyectos significativos como el "Espai Barça" se están realizando con BIM.*
- *Los despachos de arquitectura, pequeños y grandes, las ingenierías, las constructoras y las administraciones o bien han adoptado BIM (un pequeño porcentaje) o lo están haciendo o lo harán en los próximos años.*

BIM ya no es el futuro de la construcción, es el presente.

Hoy, BIM es una oportunidad. Mañana será una obligación. Pasado mañana, no saber trabajar con BIM podrá ser motivo de descarte en el mundo AEC.. Quien no trabaje con BIM no podrá continuar en el sector. Sabemos que se trata de una idea muy contundente, pero es un fiel reflejo de la realidad. No dejes escapar la oportunidad y conviértete en un experto BIM. Ahora es el momento.

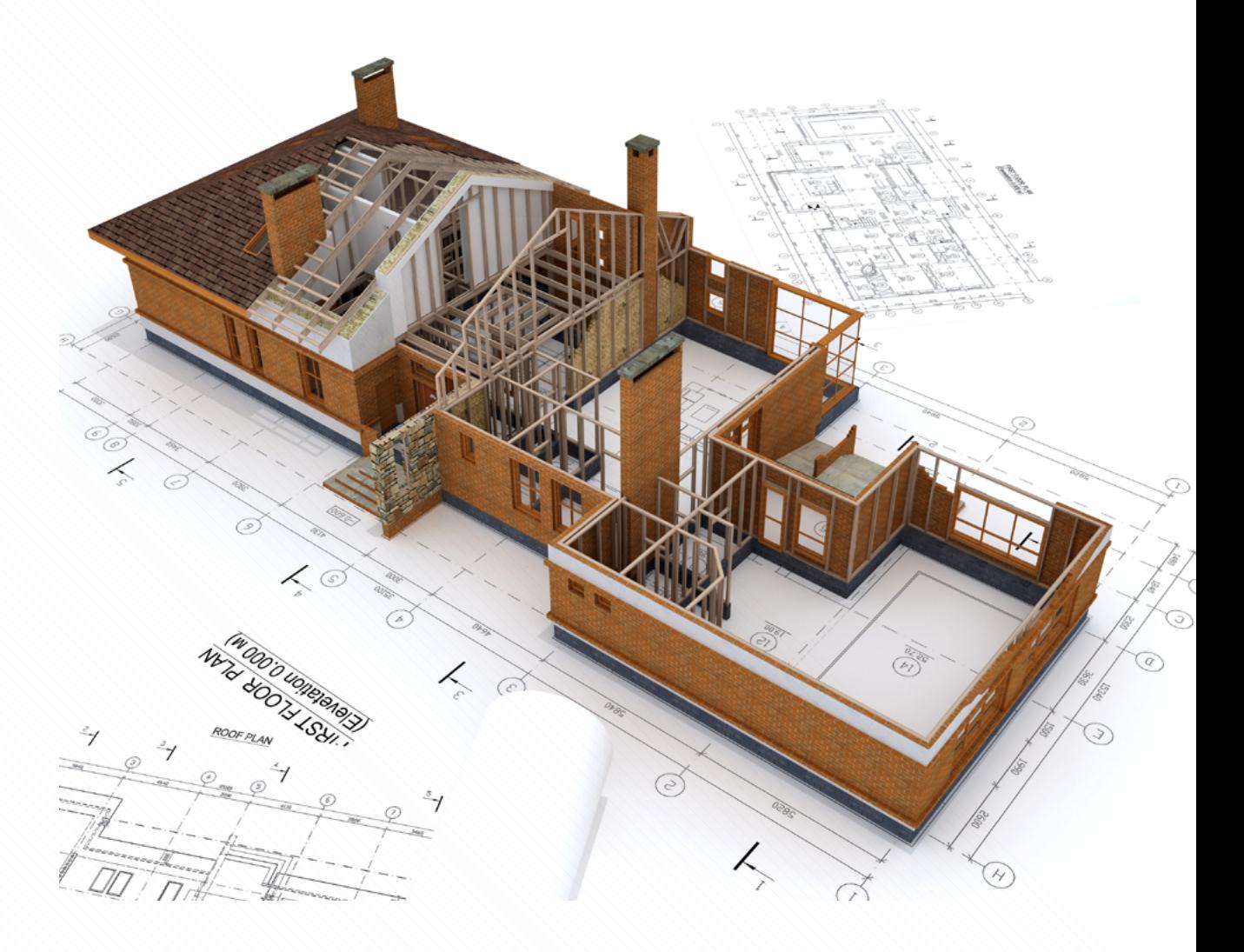

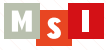

# **A QUIÉN AFECTA EL BIM**

Cualquier sector que esté relacionado con el diseño, la construcción (edificios, equipamientos, obra civil, etc.), mantenimiento y operaciones tendrá que adaptarse a BIM. Obviamente estamos hablando de despachos de arquitectura, ingenierías, constructoras y la administración, pero también de fabricantes de productos y soluciones para la construcción, de empresas de topografía, de seguridad y salud, empresas de demoliciones, empresas que actúan como subcontratas de la constructora, empresas que se dedican al mantenimiento, a la gestión de activos y también, cómo no, el propietario del edificio que es el agente que tiene el edificio durante su vida útil.

# **SALIDAS PROFESIONALES**

- **ARQUITECTO PROYECTISTA BIM** (BIM Architecture Designer o BIM Structural Designer)
- **INGENIERO PROYECTISTA BIM** (BIM MEP Designer o BIM Structure Designer)
- **DELINEANTE PROYECTISTA BIM** (Modelador BIM)
- **BIM MANAGER**
- **BIM COORDINATOR**
- **CONSULTOR BIM**
- **BIM DEVELOPER**
- **DIRECTOR BIM**
- **FORMADOR BIM**
- **ESPECIALISTA BIM** (desarrollador de familias, experto en mediciones y presupuestos, experto en FM BIM, etc.).
- **Etc.**

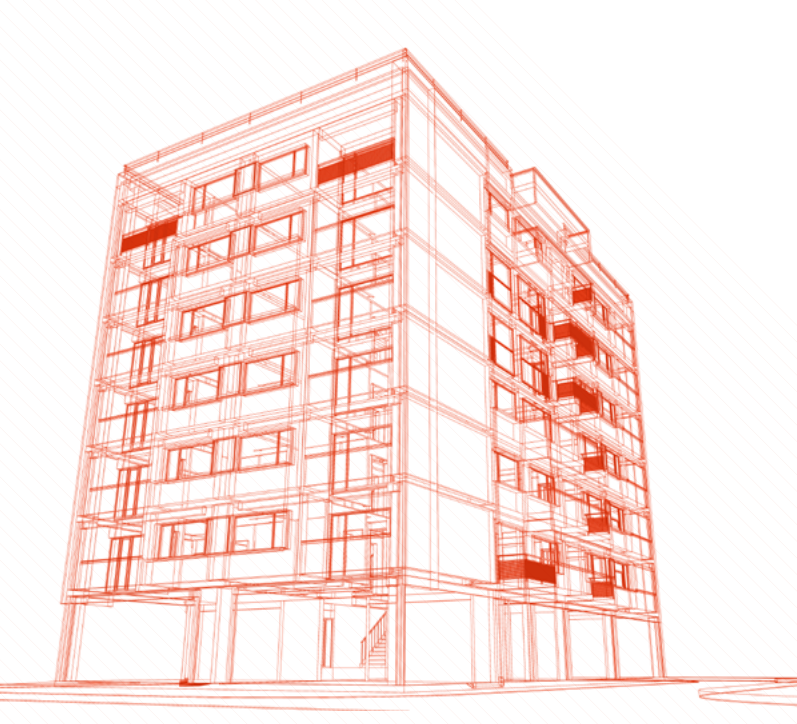

# **MASTER BIM OFICIAL DE AUTODESK, UN MÁSTER MODULAR**

Este es un máster modular. Cada módulo representa una parte esencial del BIM con unos objetivos particulares muy concretos. A medida que el alumno va realizando los módulos, va adquiriendo competencias y va entendiendo el propósito de la metodología BIM y lo que implica trabajar un proyecto global con BIM, desde el modelo conceptual hasta la fase de operaciones y mantenimiento.

Frente a la rigidez de otras alternativas, nuestro máster modular presenta las siguientes ventajas:

#### **FLEXIBILIDAD HORARIA**

El alumno puede hacer el máster a su ritmo, sin necesidad de realizarlo todo seguido. Además, muchos de los módulos tienen distintos horarios disponibles. Esto es especialmente ventajoso para personas que están trabajando.

#### **FLEXIBILIDAD EN EL PAGO**

El alumno paga antes de empezar el módulo la cantidad asignada a ese módulo.

#### **PRUÉBALO ANTES DE PAGARLO**

¿Tienes dudas? ¿Porque no te apuntas a un curso de Fundamentos de Revit antes de apuntarte al máster?

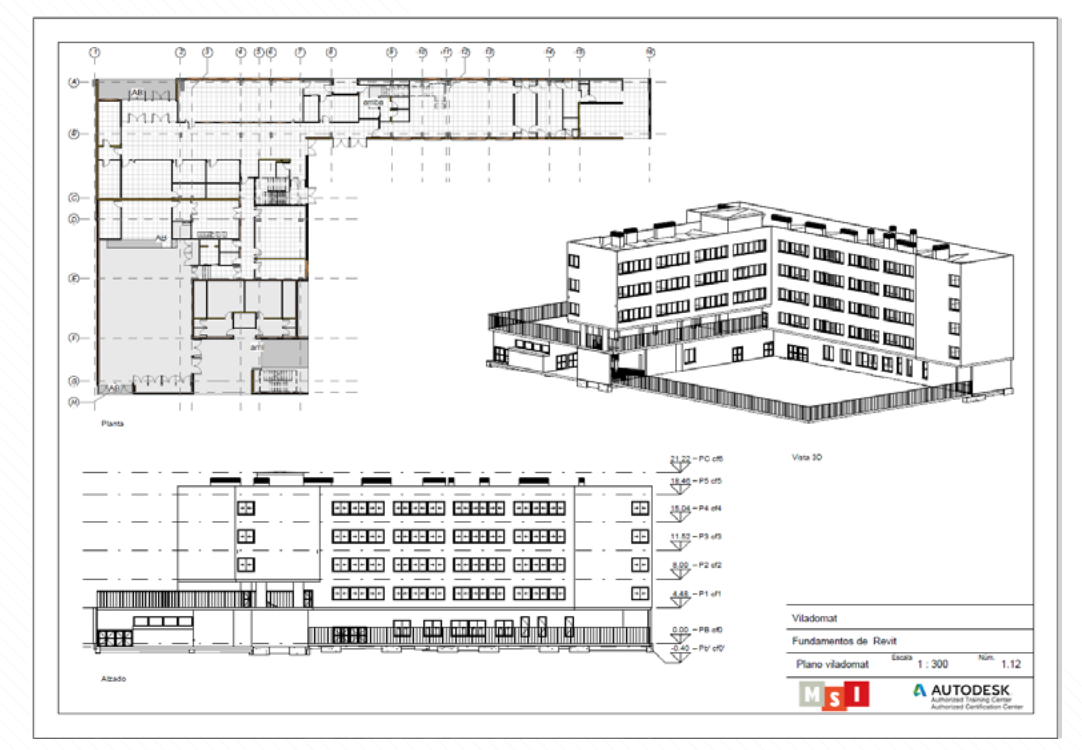

*Ejercicio realizado por el alumno Roser al finalizar el módulo Fundamentos de Revit. Se trata de un proyecto real, el Institut Viladomat promovido por Infraestructures.cat*

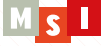

Este máster está diseñado con el objetivo de satisfacer una demanda laboral creciente, nacional e internacional, de profesionales especializados en BIM y expertos en las herramientas más utilizadas. Por ello, al finalizar la formación, los profesionales asistentes podrán incorporarse a un proyecto BIM real y complejo desde sus inicios.

Una vez completado el programa del máster, los alumnos habrán obtenido y consolidado las siguientes habilidades:

- Entender y saber aplicar el propósito de la metodología BIM, sus beneficios durante todo el ciclo de vida de la edificación y también las distintas mejoras que aporta BIM comparando con los métodos tradicionales.
- Realizar proyectos básicos y ejecutivos de arquitectura, estructuras e instalaciones con metodología BIM trabajando de forma colaborativa y utilizando las normas y estándares BIM requeridas en la actualidad.
- Saber qué hay que tener en cuenta al enfrentarse a un proyecto en BIM. Conocer las necesidades y saber qué implicaciones internas y externas supone realizar un proyecto. Durante el máster se utilizarán ejemplos reales donde se ha aplicado BIM en fase de proyecto, obra y Facility Management.
- Dominio en el uso de las herramientas BIM líderes del mercado: Revit, Revit MEP, Revit Structure y Navisworks. Experiencia y confianza a la hora de utilizar otras herramientas BIM como Advance Steel (estructuras metálicas), Lumion (renderizados y realidad virtual), BIMcollab® (colaboración), EcoDomus (As Built BIM y Facility Management), BIM360® (Common Data Enviroment), ReCap (tratamiento nube de puntos), Insight y Green Building Studio (simulación energética y sostenibilidad) y Dynamo, por citar las más importantes.
- La aplicación de las anteriores herramientas en proyectos BIM complejos y reales, ya sean proyectos de diseño y construcción, como también de gestión de activos, mantenimiento y operaciones desde el minuto 0 del proyecto.

Una vez finalizado el máster, los alumnos obtendrán la prestigiosa y exclusiva certificación oficial ACP (Autodesk Certified Professional) Revit for Architecture. Esta certificación, válida a nivel nacional e internacional, les posicionará como expertos en el uso de estas herramientas. En España existen muy pocos profesionales que las puedan acreditar. La obtención de estas exclusivas certificaciones está sujeto a superar unos exámenes oficiales de Autodesk.

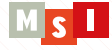

# **DIRIGIDO A:**

Cualquier sector que esté relacionado con el diseño, la construcción (edificios, equipamientos, obra civil, etc.), mantenimiento y operaciones tendrá que adaptarse a BIM. Obviamente estamos hablando de despachos de arquitectura, ingenierías, constructoras y la administración, pero también de fabricantes de productos y soluciones para la construcción, de empresas de topografía, de seguridad y salud, empresas de demoliciones, empresas que actúan como subcontratas de la constructora, empresas que se dedican al mantenimiento, a la gestión de activos y también, cómo no, el propietario del edificio que es el agente que tiene el edificio durante su vida útil.

#### **AROUITECTOS**

- **INGENIEROS DE EDIFICACIÓN, ARQUITECTOS TÉCNICOS Y/O APAREJADORES**
- **INGENIEROS INDUSTRIALES DE DIFERENTES ESPECIALIDADES**
- **INGENIEROS DE CAMINOS, CANALES Y PUERTOS**
- **INGENIEROS TÉCNICOS DE OBRA PÚBLICA**
- **INGENIEROS INFORMÁTICOS INTERESADOS EN BIM**
- **DELINEANTES PROYECTISTAS**
- **OTROS PROFESIONALES DEL SECTOR**
- **NUEVOS PERFILES PROFESIONALES RELACIONADOS CON EL BIM: BIM MANAGER, BIM COORDINATOR, BIM DESIGNER, Etc.**

## **REQUISITOS:**

El candidato deberá:

- **TENER HABILIDADES EN EL MANEJO DE SOFTWARE CAD**
- **TENER CONOCIMIENTOS DEL SECTOR DE LA EDIFICACIÓN U OBRA CIVIL**
- **SUPERAR LA ENTREVISTA PERSONAL DE CONOCIMIENTOS, APTITUDES Y MOTIVACIÓN**
- **TENER UN NIVEL MEDIO DE INGLÉS**

El candidato no tiene por qué tener conocimientos previos del software REVIT.

En caso de que el interesado ya tenga conocimientos del software REVIT, al estar el máster estructurado por módulos, se estudiará la posibilidad de convalidar el primer módulo del máster (Fundamentos de Revit).

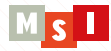

R

**10**

# **TITULACIÓN**

Una vez finalizado el máster, el alumno recibirá un certificado expedido por Autodesk que acredita el número de horas recibidas. Este certificado es válido a nivel nacional e internacional.

Durante la primera parte del máster el alumno recibirá toda la formación y apoyo por parte de MSI para obtener la prestigiosa certificación oficial:

### **ACP (AUTODESK CERTIFIED PROFESSIONAL) REVIT FOR ARCHITECTURE**

Hay muy pocos profesionales en España que acrediten esta certificación. Para obtenerla es necesario superar un examen oficial de Autodesk. El precio del máster incluye el coste del examen. Si el alumno ha aprobado satisfactoriamente las materias del máster, no tiene porqué tener problemas para superar el examen y pasar a formar parte de la élite nacional e internacional de expertos en el software Revit.

# **TITULACIONES OPCIONALES**

En el caso de que el alumno esté interesado en la eficiencia energética y la sostenibilidad, MSI planteará y tutelará un plan específico de formación para que obtenga la siguiente certificación:

#### **BPA (BUILDING PERFORMANCE ANALYSIS) CERTIFICATE**

Superar este programa es una de las formas que permitirán al alumno entrar en la "Autodesk Student Expert Community" y poder compartir conocimientos con estudiantes y profesionales de todo el mundo, así como acumular puntos para pertenecer a la "Autodesk Education Expert Premium membership".

Además, MSI Studio como Centro certificador oficial de Autodesk, ofrece exámenes para obtener las siguientes certificaciones:

#### **ACP REVIT FOR ELECTRICAL BUILDING SYSTEMS 2018**

#### **ACP REVIT FOR MECHANICAL BUILDING SYSTEMS 2018**

#### **ACP REVIT FOR STRUCTURES 2018**

La obtención de estas certificaciones requiere dedicación extra no incluida en el máster. Si el alumno desea obtener alguna de estas certificaciones, MSI Studio le planteará un plan de formación específico

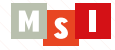

# **METODOLOGÍA**

## BIM I. EXPERTO EN ARQUITECTURA

*136h presenciales + 40h online + 150 HTA (horas de trabajo adicional)*

*En este primer bloque, el alumno recibe una completa formación en la disciplina de la arquitectura. Al finalizar esta primera parte, el alumno dominará a nivel experto las distintas herramientas que ofrece Autodesk para el desarrollo integral de proyectos de arquitectura en BIM y del modelo arquitectónico en particular, pudiéndose incorporar en proyectos arquitectónicos realizados con BIM de complejidad elevada una vez terminada esta formación. Además, estará en disposición de obtener la certificación ACP for Revit Architecture 2018.*

MÓDULO 1: **FUNDAMENTOS DE REVIT** (32h presenciales)

MÓDULO 2: **FUNDAMENTOS DE BIM** (12h presenciales)

MÓDULO 3: **REVIT MANAGER** (20h presenciales)

MÓDULO 4: **MODELADO ARQUITECTÓNICO AVANZADO** *(40h presenciales)*

MÓDULO 5: **SOSTENIBILIDAD Y EFICIENCIA ENERGÉTICA EN BIM** *(16h presenciales)*

MÓDULO 6: **PREPARACIÓN EXAMEN "AUTODESK REVIT PROFESSIONAL"**  *(4h presenciales + 15h online)*

TUTORÍA PERSONALIZADA *(4h presenciales)*

TUTORÍA GRUPAL *(8h presenciales)*

PLATAFORMA ONLINE *(25h online)*

PROYECTOS

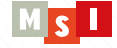

## BIM II. BIM MANAGEMENT Y EXPERTO EN INSTALACIONES Y ESTRUCTURAS, MEDICIONES, BIM EN OBRA Y FACILITY MANAGEMENT.

#### *152h presenciales + 40h online + 160 HTA (horas de trabajo adicional)*

*En el segundo bloque del máster se profundiza en las herramientas de modelado y análisis específicos para estructuras e instalaciones. Una vez terminadas las clases, completados los ejercicios online y realizados los trabajos, el alumno estará en condiciones de gestionar modelos BIM de estas dos disciplinas, así como desarrollar la documentación gráfica asociada a proyectos BIM de estas dos disciplinas con el nivel de exigencia actual. Es el momento de dar un salto cualitativo y empezar la formación específica de un BIM Manager.*

*Los asistentes aprenderán a gestionar, coordinar y federar modelos BIM y a realizar estudios de colisiones entre disciplinas. También a realizar modelos 4D (simulaciones constructivas) y a aplicar BIM en fase de construcción, así como a obtener las mediciones y presupuestos en BIM (5D). Obtendrán los conocimientos para realizar modelos BIM As Built útiles para que puedan ser utilizados en fase de Facility Management (BIM 7D) y verán ejemplos de utilización de BIM en fase de operaciones y mantenimiento.*

*Por último, se realizará una introducción a Dynamo, complemento ideal de Revit. Esta potente herramienta permite automatizar y gestionar procesos, desde crear geometrías complejas, a gestionar datos de forma avanzada u optimizar tareas repetitivas.*

MÓDULO 1: **: REVIT STRUCTURE** (32h presenciales)

MÓDULO 2: **REVIT MEP** (40h presenciales)

MÓDULO 3: **BIM MANAGER** (16h presenciales)

MÓDULO 4: **PLANIFICACIÓN (4D), MEDICIONES Y PRESUPUESTOS (5D)** *(16h presenciales)*

MÓDULO 5: **FACILITY MANAGEMENT BIM (7D)** *(20h presenciales)*

MÓDULO 6: **DYNAMO** *(16h presenciales)*

TUTORÍA PERSONALIZADA *(4h presenciales)*

TUTORÍA GRUPAL *(8h presenciales)*

PLATAFORMA ONLINE *(40h online)*

PROYECTOS

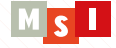

# **EL PROYECTO INSTITUTO VILADOMAT**

El hilo conductor del máster es un caso real de aplicación de BIM, el Instituto Viladomat, un equipamiento público de 4000m<sup>2</sup> promovido por Infraestructures.cat y en el cual MSI ha participado como consultor BIM tanto en fase de proyecto como en obra.

Este proyecto se ha realizado con metodología BIM y también se está utilizando BIM en obra, de modo que el alumno podrá enfrentarse a problemáticas reales muy habituales.

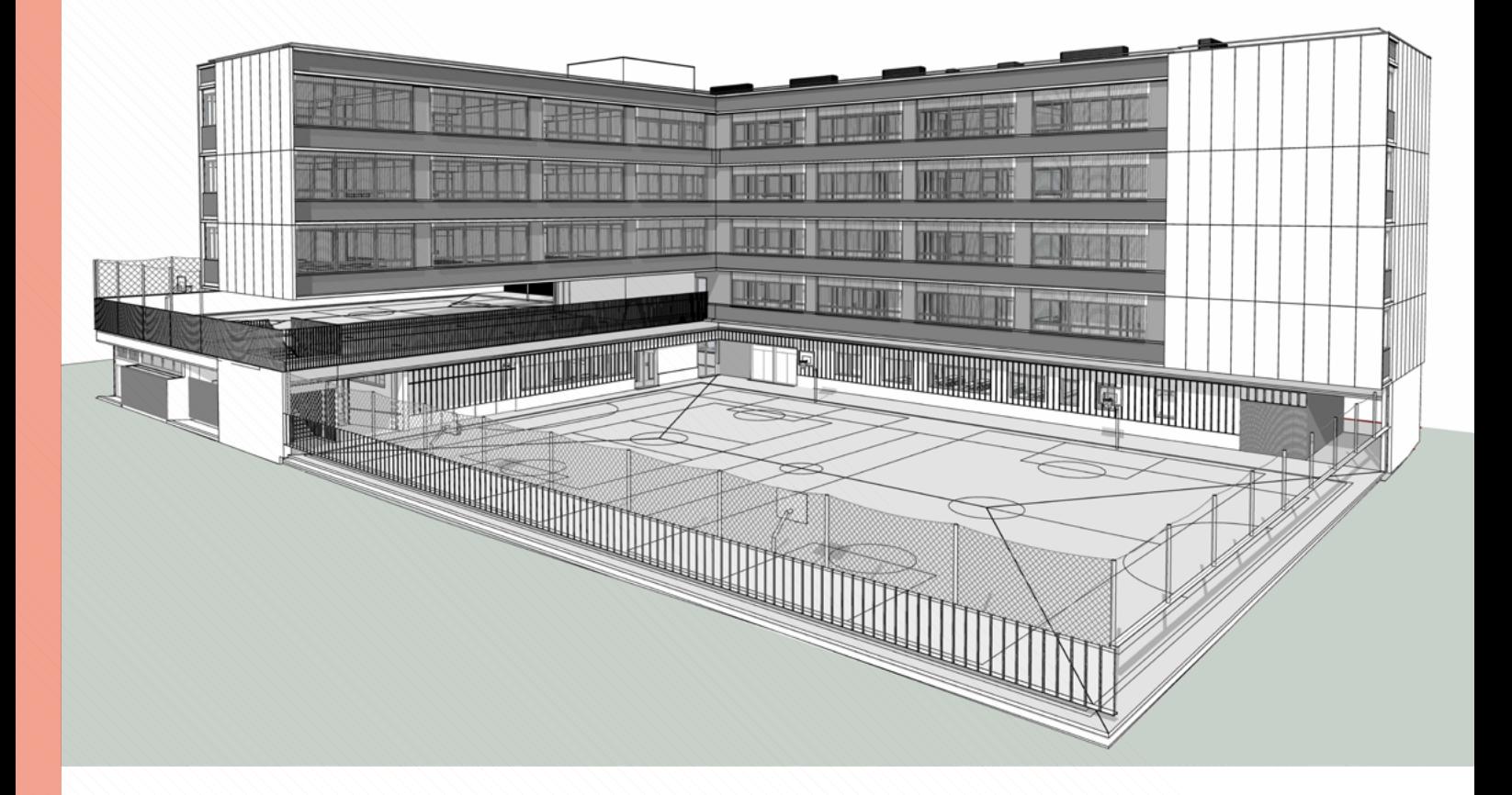

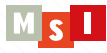

# **TIPOS DE CLASES Y ACTIVIDADES**

#### **1. CLASES PRESENCIALES**

Las clases presenciales se estructuran de la siguiente forma:

Una parte teórica que no solo se centra en explicar las distintas herramientas de Autodesk Revit sino en cómo hay que aplicar el software para realizar proyectos en BIM y gestionar modelos. Se explican las implicaciones de utilizar estas herramientas y la aplicación al proyecto que va desarrollando el alumno a lo largo del módulo. Aquí es donde se transmite la experiencia de los profesores que, al estar trabajando en proyectos reales, podrán aconsejar a los alumnos para que sean capaces de evitar futuros conflictos derivados de una errónea toma de decisiones previa a la construcción virtual.

El resto de la sesión se centra en la parte práctica, ya sea desarrollando ejercicios junto con el profesor (prácticas dirigidas donde el alumno sigue las indicaciones del profesor) o bien realizando ejercicios individuales basados en casos reales que se desarrollarán durante la sesión con el soporte de los profesores o realizando o corrigiendo ejercicios o trabajos.

#### **2. CLASES MAGISTRALES**

Clases impartidas por reconocidos profesionales del sector que compartirán su experiencia y grandes conocimientos del BIM con todos los alumnos.

#### **3. EJERCICIOS ONLINE**

A lo largo del curso el alumno tiene acceso a una plataforma online oficial de Autodesk. Servirá para profundizar en aspectos importantes y realizar ejercicios obligatorios y optativos.

#### **4. TUTORÍAS PERSONALIZADAS**

Para MSI Studio es muy importante preparar al alumno para el mundo laboral, motivo por el cual se realizan una serie de tutorías personalizadas que servirán para conocer las expectativas del alumno y para poderle recomendar cuál sería el camino óptimo que debe tomar. Además, un tutor de MSI Studio realizará un seguimiento personalizado durante todo el transcurso del máster.

#### **5. TUTORÍAS GRUPALES**

A lo largo del máster se organizarán una serie de tutorías grupales dedicadas a resolver las dudas que vayan surgiendo durante el desarrollo de los proyectos y ejercicios.

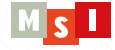

#### **6. EJERCICIOS Y PROYECTOS DE FIN DE MÓDULO**

Durante el desarrollo de cada módulo el alumno deberá realizar una serie de ejercicios o proyectos basados en situaciones reales que servirán para poner en práctica los conocimientos adquiridos en las clases presenciales y que servirán para asegurar la consecución de los objetivos parciales de cada módulo.

Algunos ejemplos de trabajo que deberá de realizar el alumno son:

- Realización de un proyecto básico arquitectónico en BIM
- Realización de un proyecto ejecutivo arquitectónico en BIM
- Estudio energético de un edificio
- Realización de un proyecto de instalaciones o estructuras a elegir por el alumno
- Realización de un modelo BIM 4D, incluyendo una simulación constructiva completa
- Digitalización de un edificio y realización de un modelo As built BIM

Los alumnos desarrollarán los proyectos fuera del horario lectivo, pero dispondrán de tiempo (normalmente a última hora) para intercambiar impresiones con los profesores, que además les aconsejarán y resolverán las dudas que puedan tener.

#### **7. PREPARACIÓN DE LOS EXÁMENES OFICIALES AUTODESK**

Combinación de clases presenciales y ejercicios online dirigidos a que el alumno prepare y apruebe los exámenes oficiales de Autodesk:

#### **ACP Revit for Architecture 2018**

#### **8. PLATAFORMA ONLINE PARA SOSTENIBILIDAD Y EFICIENCIA ENERGÉTICA** (OPTATIVO)

Plataforma online que permitirá al alumno cursar el curso BPA (Building Performance Analysis) y obtener el certificado correspondiente. En caso de que el alumno decida realizar el curso, estará tutelado por un profesor experto en la materia.

### **LICENCIAS Y EQUIPOS**

Todas las aulas donde se desarrolla el máster están equipadas con equipos de última generación (ordenadores con licencias instaladas).

A lo largo del curso se darán apuntes y material didáctico que servirá para poder realizar los ejercicios y proyectos.

Asimismo, se facilitará a los alumnos el acceso a una licencia educacional de 3 años de todos los softwares Autodesk que se utilizan en el máster.

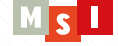

# **SOFTWARE**

En el máster BIM oficial Autodesk el alumno aprenderá el manejo de las aplicaciones BIM más utilizadas en el sector para proyectos BIM:

- AUTODESK® REVIT® 2018
- **S** AUTODESK<sup>®</sup> REVIT<sup>®</sup> MEP 2018
- **AUTODESK® REVIT® STRUCTURE 2018**
- AUTODESK® NAVISWORKS® MANAGE 2018 **(BIM Management, mediciones y simulaciones constructivas)**
- AUTODESK® ADVANCE STEE**L (Estructuras metálicas)**
- AUTODESK® DYNAMO **(Programación)**
- AUTODESK® DESIGN REVIEW **(Revisión de proyectos)**
- AUTODESK® VAULT **(Gestión documental)**
- LUMION **(Renderizados y realidad virtual)**
- BIMCOLLAB® **(Colaboración)**
- ECODOMUS **(Project Management y Facility Management)**
- AUTODESK® BIM 360 FIELD® **(Gestión de proyectos BIM en Obra)**
- AUTODESK® BIM 360 & AUTODESK® BIM 360 GLUE® **(BIM Management)**
- AUTODESK RECAP®, RECAP 360® **(Digitalización edificios)**
- AUTODESK® INSIGHT 2018 **(Simulación energética y sostenibilidad)**
- AUTODESK® GREEN BUILDING STUDIO® 2015 **(Simulación energética y sostenibilidad)**
- PLUGGINS ESPECÍFICOS **(Presupuestos, etc.)**

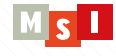

# **TEMARIOS DETALLADOS POR MÓDULO**

# BIM I. EXPERTO EN ARQUITECTURA

#### MÓDULO 1: FUNDAMENTOS DE REVIT (32h presenciales)

**OBJETIVOS**

Los objetivos del módulo Fundamentos de Autodesk Revit son:

- **Familiarizarse con la metodología BIM (parte herramienta de modelado) y entenderá las ventajas que ofrece el diseño paramétrico y el software Autodesk Revit en particular.**
- **Entender la interface de Revit y poder moverse por modelos BIM de arquitectura, instalaciones y estructuras.**
- **Identificar las ventajas de la metodología BIM y del software Revit frente a los métodos tradicionales CAD.**
- **Adquirir los conocimientos para la realización de un modelo 3D de arquitectura.**
- **Adquirir los conocimientos para extraer información básica y mediciones de un modelo 3D creado con Autodesk Revit.**
- **Generar entregables básicos y su correspondiente documentación.**

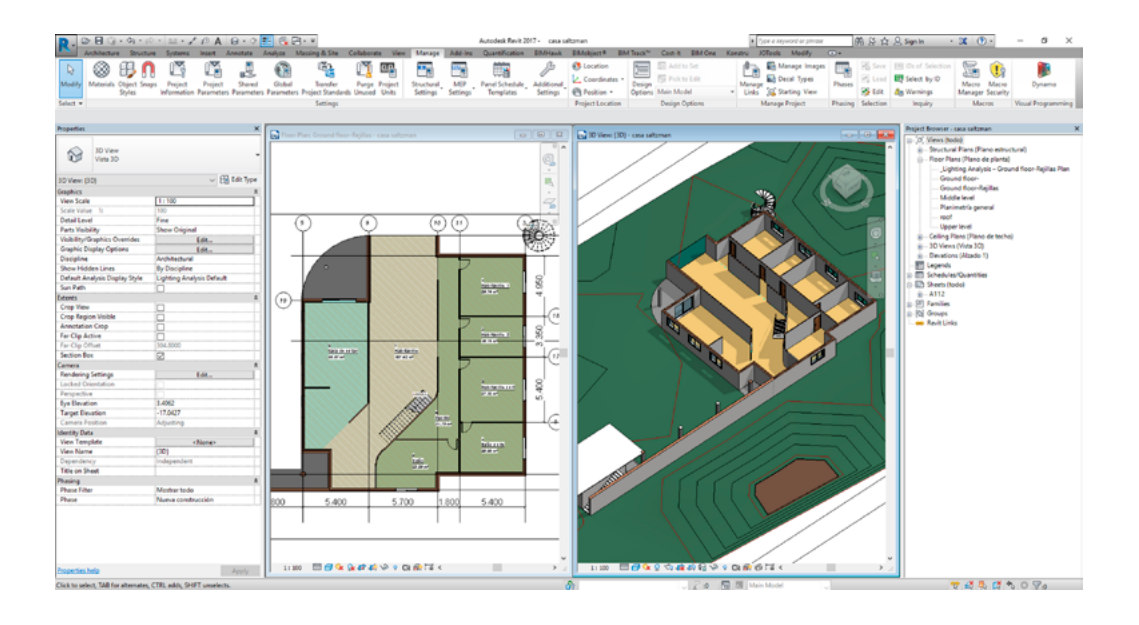

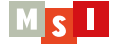

#### PARTE 1. CREACIÓN DE MODELOS

#### **Introducción a BIM. Autodesk Revit. Fundamentos básicos. Inicio de un proyecto.**

Introducción a la metodología BIM

Introducción al diseño paramétrico

Introducción a Autodesk Revit

Interface Autodesk Revit

Herramientas modificar

Gestión de vistas y navegación en el proyecto

Inicio de un modelo BIM

Elementos de referencia: Niveles y rejillas, planos de referencia y utilización de líneas auxiliares.

#### **Modelado. Elementos constructivos.**

Pilares y elementos de cimentación Muros arquitectónicos Forjados Falsos techos

Cubiertas

Insertar elementos arquitectónicos, puertas, ventanas Elementos de circulación (escaleras, rampas, barandillas) Oberturas y pasos

#### **Introducción a las familias de Revit y a la parametrización.**

Introducción a familias. Nivel de desarrollo y Nivel de Información Bibliotecas de familias Introducción a la parametrización Tipos de familia y parámetro Simbología y visibilidad

#### **Ubicación de un modelo BIM.**

Importación de archivos CAD. Ubicar geográficamente un proyecto Norte real y de proyecto Estudio de sombras

#### **Renderizado básico.**

Edición de materiales Cámaras Aspecto de visualización Renderizado básico

#### PARTE 2: GESTIÓN DE PROYECTOS

#### **Personalización de un proyecto.**

Transferencia de normas entre proyectos. Personalización de los "shortcuts" Tratamiento de la visibilidad y gráficos. Plantillas de vista. Cotes / grafismo. Creación de estilos de líneas/patrones de líneas Filtros

#### **Superficies, áreas y leyendas.**

Habitaciones y áreas Leyendas y esquemas de colores

#### **Extracción de información del modelo.**

Tablas de planificación/Cantidades

#### **Generación de planos.**

Maquetación Inserción de fotografías en vistas Cajetín Impresión de planos

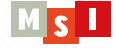

## MÓDULO 2: FUNDAMENTOS BIM (12h presenciales)

#### **OBJETIVOS**

Módulo imprescindible para entender el propósito del BIM, sus implicaciones y la situación actual y futura en Cataluña y España. Este módulo está basado en el estado actual del arte y la experiencia de MSI Studio como Consultores y BIM Managers. Se pondrá especial atención a analizar las posibles exigencias de los clientes (administración, promotoras, clientes privados, etc.) y que implicaciones tienen en el trabajo del proyectista o del constructor, así como los pasos que deberá de seguir una empresa para implementar BIM de forma satisfactoria. Nos centraremos en analizar los estándares y normas más extendidas en la realidad y nos centraremos en entender que es un BEP (BIM Execution Plan) y cómo interpretarlo, además de explicar conceptos capitales como los objetivos BIM, los usos BIM, el LOD o las dimensiones del BIM (4D, 5D, 6D, 7D…).

Con este módulo el alumno:

- **Entenderá el propósito de la metodología BIM, sus beneficios y las diferencias con los métodos tradicionales CAD.**
- **Aprenderá los "keypoint" para implementar BIM tanto en proyectos como en empresas según el estado actual del arte.**
- **Entenderá la situación actual y futura del BIM en España y Cataluña.**

#### **TEMARIO**

#### **BIM y situación actual del BIM**

Que es BIM

Porque BIM

Dimensiones y usos BIM

Niveles de implantación BIM

Como detectar a qué nivel esta tu cliente

Cómo actuar en función de las exigencias BIM de tu cliente

Situación actual del BIM en España y Cataluña ¿Qué están exigiendo administraciones, promotoras o clientes privados?

Implementación BIM en un proyecto: estándares, BEP, Pre-BEP, Plantillas ("templates") del cliente, etc.

Implementación BIM en una Empresa: BIP (BIM Implantation Plan), Estándares, y protocolos, manuales y Plantillas propias de la empresa ("templates")

#### **BEP = BIM Execution Plan**

¿Qué debería ser un BEP?

Fases de un BEP

Cómo y quién debería redactar un BEP

Interpretación de un BEP (caso práctico)

- Ejemplos infraestructuras.cat
- Ejemplo Cliente privado nivel 3
- Ejemplo Cliente privado nivel 2
- Ejemplo Cliente privado nivel 1

#### **Objetivos y Usos BIM. Casos prácticos**

Auditorías de modelo Geometría Metadata Análisis de colisiones Estrategia de mediciones Análisis energético Facility Management

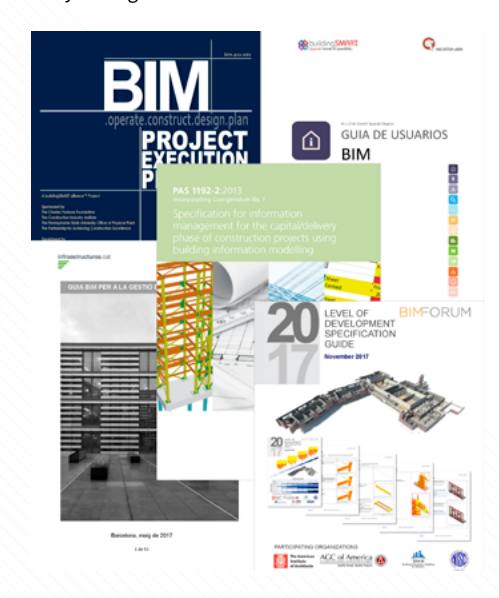

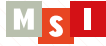

# MÓDULO 3: REVIT MANAGER (20h presenciales)

## **OBJETIVOS**

Módulo imprescindible para cualquier profesional del sector AEC para entender cómo trabajar de forma colaborativa un proyecto que se realiza con el software Revit. En este módulo el alumno aprenderá a:

- **Organizar proyectos realizados con Revit donde intervienen distintas empresas.**
- **Sentar las bases necesarias para poder encarar un proyecto ejecutivo completo con el software Revit, ya sea desde el prisma del arquitecto, del ingeniero de instalaciones o del estructurista.**
- **Trabajar de manera colaborativa con los diferentes agentes que trabajan en el mismo proyecto y conocer los flujos de trabajo colaborativo que se utilizan en proyectos reales realizados con Revit.**
- ◆ Aprender a codificar y parametrizar un proyecto arquitectónico realizado con Revit, **siguiendo los estándares que se están exigiendo en los proyectos reales.**
- **Entender las diferentes herramientas que pone a nuestro servicio Revit para poder supervisar y coordinar los proyectos BIM.**
- **A partir del análisis de distintos modelos, entender cómo están realizados, encontrar errores, ver las implicaciones del modelado y las posibles limitaciones del modelo para poder extraer información.**

#### **TEMARIO**

#### **Coordenadas de Revit**

Coordinar diferentes modelos a nivel de coordenadas Tratamiento de punto base de proyecto, punto de reconocimiento y punto interno.

#### **Gestión de archivos**

Coordinación entre modelos de diferentes disciplinas BIM y la gestión de los proyectos Geometrías importadas 2D Volumetrías importadas 3D Importación/exportación formatos CAD Gestionar Vinculación con CAD Importación y exportación a IFC

#### **Flujo de archivos y trabajo en equipo. Trabajo colaborativo parte I**

Importación de archivos a Autodesk Revit Exportación de archivos desde Autodesk Revit Flujo de datos entre proyectos Trabajo en equipo Modelo central y modelos locales Trabajo con archivos vinculados y sub-proyectos Gestión de permisos Comprobación de interferencias Grupos

## **Coordinación de proyectos Revit. Trabajo colaborativo parte II**

Copiar/supervisar Revisión de coordinación Comprobación de interferencias

#### **Parametrización del proyecto**

Gestión de parámetros Parámetros de proyecto Parámetros compartidos Parámetros globales "Keynotes" Codificación y taxonomía

## **Teoría: Estructura de un modelo**

Ejemplos de modelo Errores típicos Implicaciones modelo Casos prácticos

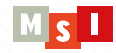

# MÓDULO 4: REVIT ARCHITECTURE AVANZADO (40h presenciales)

#### **OBJETIVOS**

El módulo **Autodesk Revit® Architecture avanzado** se centra en la disciplina de arquitectura. La finalidad es aprovechar todo el potencial que ofrece esta potente herramienta y adquirir los conocimientos necesarios para poder desarrollar complejos modelos BIM de arquitectura, ser capaces de gestionar modelos BIM y realizar proyectos ejecutivos arquitectónicos con el software Revit de principio a fin.

Los objetivos particulares de este módulo son:

- **Adquirir un conocimiento avanzado de las funcionalidades del software Revit Architecture.**
- **Dominar las herramientas de Autodesk Revit necesarias para realizar modelos BIM complejos en 3D.**
- **Adquirir competencias para desarrollar un proyecto arquitectónico de inicio a fin con el software Autodesk Revit (diseño conceptual – proyecto básico – proyecto ejecutivo).**
- **Adquirir habilidades para resolver la mayor parte de los problemas que pueden aparecer durante la realización de un proyecto arquitectónico realizado en BIM.**
- **Trabajar con el software Revit de forma eficaz y con altos niveles de productividad.**
- **Adquirir conocimientos para poder personalizar los distintos elementos y configuraciones de Revit en función de tus necesidades y según el tipo de proyecto.**
- **Aprender a comprender, generar y personalizar tus propias plantillas arquitectónicas de proyecto.**
- **Aprender a preparar y realizar modelos BIM de la disciplina de arquitectura que permitan extraer información coherente y útil.**

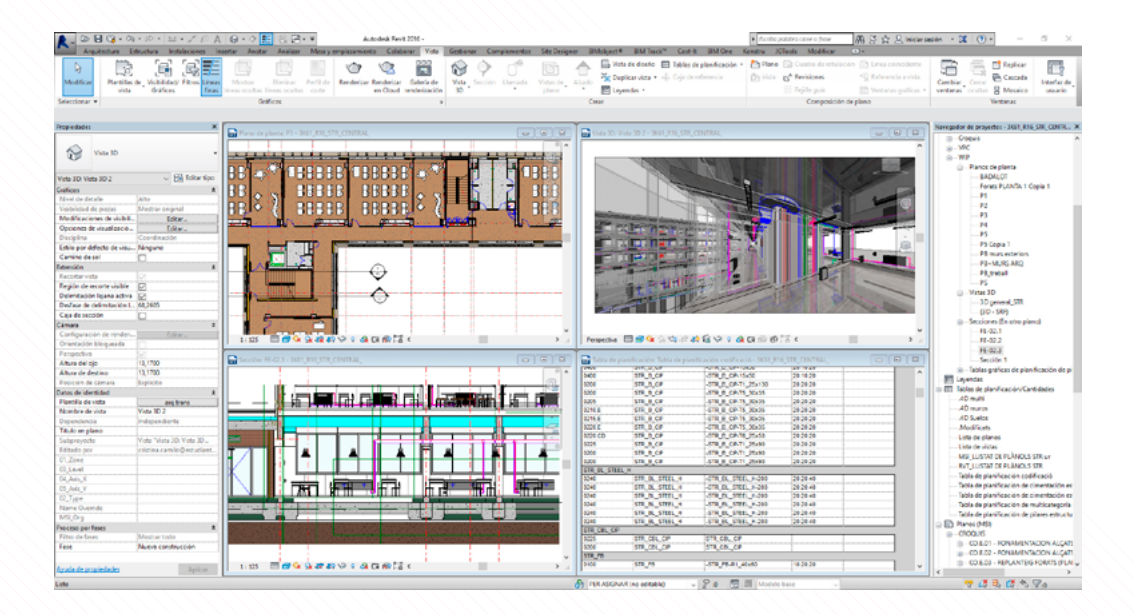

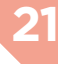

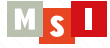

#### **TEMARIO**

#### PARTE 1: MODELADO AVANZADO

#### **Ubicación, emplazamiento y topografía.**

Inserción de planos topográficos. Crear nueva topografía Herramientas de edición de la topografía Plataformas de construcción Cotas de elevación y coordenadas División de topografía Componentes de entorno Regiones niveladas Etiquetado de curvas de nivel

#### **Diseño conceptual y Masas.**

Geometrías sólidas y vacías Planos de trabajo Creación y construcción básica de masas Extrusiones Elementos de revolución Creación de modelos de Revit a partir de masas conceptuales Muros por masa: curvos, esféricos, doble curvatura, superficies reglada Creación de elementos arquitectónicos (p.e. muros inclinados)

#### **Modelado avanzado.**

Edición del perfil muros Barridos y telares Pieza y despieces Materiales avanzados Regiones de muros (muros con diferentes espesores) Muros apilados Muros cortina Creación y modificación de muros complejos Muros incrustados Remate de cubiertas: aleros y canelones Escaleras y barandillas avanzadas

#### **Detalles constructivos.**

Herramientas de dibujo avanzadas Vistas de detalles Anotaciones Etiquetas avanzadas Componentes de detalles Elementos de detalles

#### **Presentación de un proyecto BIM de arquitectura.**

Recorridos virtuales con Revit Introducción a Lumion Funciones principales de Lumion Objetos Importación de modelos Modo foto

#### PARTE 2. FAMILIAS ARQUITECTÓNICAS EN REVIT

#### **Componentes.**

Que es un componente Planos de trabajo Creación de formas Formas complejas con masas Diseño conceptual con masas Fundidos y barridos

#### **Familias avanzadas de arquitectura.**

Modelado (extrusión, barrido, fundido, fundido de barrido, revolución y formas vacías) Aplicación de materiales a familias Familias anidadas Flujo de parámetros entre familias Parámetros condicionales Componentes adaptativos Realización de familias de arquitectura complejas

#### PARTE 3: GESTIÓN AVANZADA DE PROYECTOS ARQUITECTÓNICOS

#### **Herramientas de productividad. Estandarización. Plantillas de proyecto.**

La importancia de la plantilla en un proyecto. Normas y estándares BIM Plantillas de vista avanzadas Plantilla de proyecto Estándares de proyecto Uso avanzado de tablas Realización de planos avanzados Realización de planos de carpintería Diseño conceptual con masas Fundidos y barridos

#### **Gestión temporal del proyecto.**

Fases del proyecto Elementos constructivos y sus fases Vistas y sus fases Filtros de fase Aplicación de la herramienta "fases" a proyectos de rehabilitación Otras aplicaciones de la herramienta "fases"

#### **Opciones de diseño .**

Modelo Base Definición de opciones Conjunto de opciones de diseño Vistas de opciones de diseño Tablas avanzadas de opciones de diseño Inclusión opción definitiva

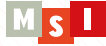

### MÓDULO 5: SOSTENIBILIDAD Y EFICIENCIA ENERGÉTICA EN BIM (16h p.)

#### **OBJETIVOS**

El objetivo principal del módulo Sostenibilidad y eficiencia energética en BIM es que el alumno incorpore en sus proyectos la dimensión 6D del BIM. En el curso se introducirán conceptos básicos de sostenibilidad y se explicarán algunas estrategias bioclimáticas y de eficiencia energética, en concreto:

- **Aprenda a realizar un análisis energético sobre un modelo BIM con herramientas desarrolladas por Autodesk (Revit, Insight y Green Building Studio).**
- **Sepa interpretar los resultados.**
- **Incorpore en sus proyectos la dimensión 6D del BIM.**
- **Aprenda el flujo de trabajo Revit Hulk, para obtener el certificado energético de un edificio o equipamiento.**

#### **TEMARIO**

#### **Introducción. Sostenibilidad y eficiencia energética y BIM.**

Conceptos clave. Métodos de cálculo. Motores de cálculo Preparación de un modelo para calcular Cálculo de cargas de refrigeración y calefacción

#### **Gestión medioambiental en fase diseño conceptual**

Masas conceptuales Entorno / Clima Cálculo con masas Utilización de Autodesk Insight 360 Interpretación de resultados

#### **Gestión medioambiental en fase de proyecto ejecutivo**

Preparación elementos de modelo Superficies y espacios analíticos Modelo energético Cálculos con Autodesk Insight 360, Green Building Studio y Energy Plus

#### **Certificación energética desde Revit**

Pluggin para exportar a Hulc. Exportación del modelo a otros softwares (Cype, Design Builder, etc.)

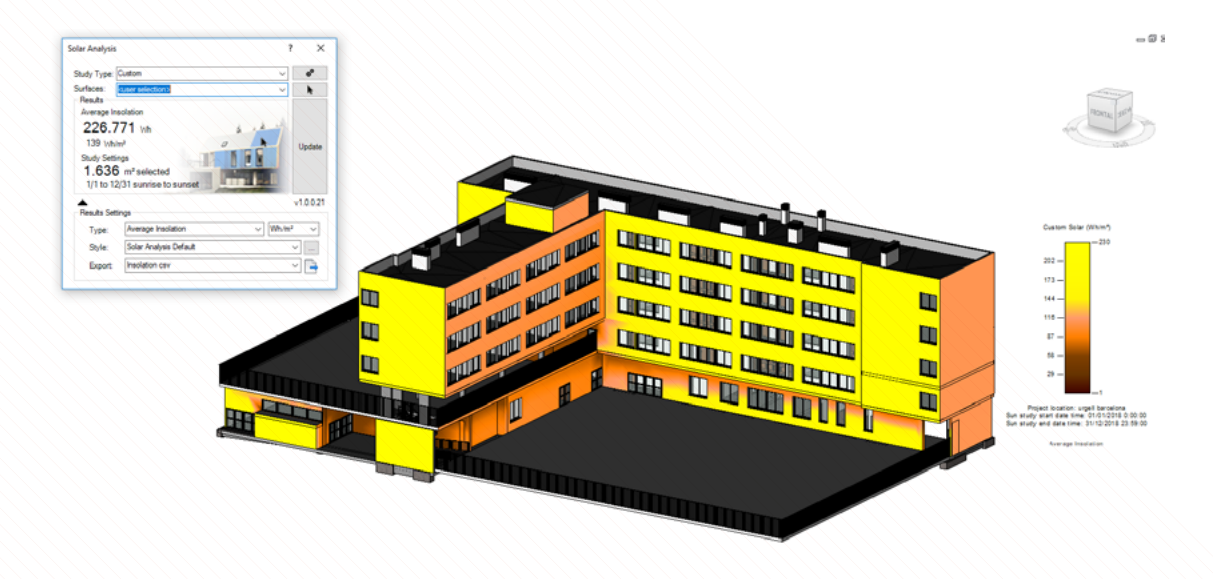

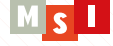

# **TEMARIOS DETALLADOS POR MÓDULO**

# BIM II. BIM MANAGER Y EXPERTO BIM EN INSTALACIONES Y ESTRUCTURAS. BIM 4D, 5D, 6D Y 7D.

## MÓDULO 1: REVIT STRUCTURE (32h presenciales)

#### **OBJETIVOS**

Los objetivos de este módulo son que el alumno:

- **Aprenda a realizar modelos BIM complejos de estructuras, ya sean de hormigón, metálica o madera.**
- **Aprenda a crear familias específicas de esta disciplina.**
- **Sepa tratar los armados y las uniones de estructuras de hormigón.**
- **Aprenda a crear conexiones metálicas con Steel Connections (plugin Autodesk Revit).**
- **Aprenda la interoperabilidad entre Revit y Advance Steel para crear conexiones metálicas.**
- **Aprender a crear sistemas analíticos en Revit para posteriormente obtener cálculos estructurales.**
- **Aprenderemos a realizar proyectos de estructuras en BIM.**
- **Obtenga las bases para poder obtener las siguientes certificaciones\***
	- **ACP Revit for Structures 2018**

\*La obtención de esta certificación no es obligatoria para obtener el título de máster. Los alumnos que deseen obtener esta prestigiosa certificación deberán de realizar actividades extras no contempladas en el temario, con la tutorización de los profesores del máster, así como superar los exámenes de Autodesk.

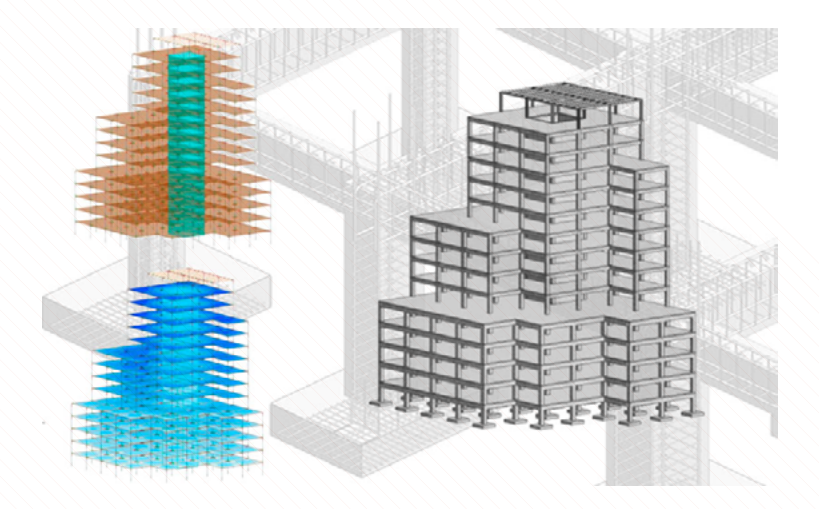

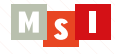

#### **TEMARIO**

#### **Modelado avanzado de estructuras**

Modelado avanzado de estructuras de hormigón Modelado avanzado de estructuras metálicas Modelado avanzado de estructuras de madera Modelado de escaleras (hormigón – metálicas – madera)

#### **Familias Estructurales**

Familias estructurales de cimentación Familias estructurales de hormigón Familias estructurales metálicas

#### **Detalles en 2D y generación de planos**

Crear vistas de detalles y llamadas 2D Parámetros de información y etiquetas de anotación Líneas de detalle / líneas de modelo Armaduras 2D Importar detalles 2D y tratarlos Crear planos específicos de estructuras

#### **Armados en estructuras de hormigón**

Armar en 3D con familias de Revit

Armar elementos en 3D con Extensions (plugin Autodesk Revit)

#### **Uniones y entramados de estructuras de madera**

Estructuras de madera con Extensions (plugin Autodesk Revit)

#### **Uniones metálicas**

Crear conexiones metálicas con Steel Connections (plugin Autodesk Revit) Interoperabilidad para crear conexiones metálicas con Advance Steel y Revit

#### **Modelo analítico y cálculo en Revit**

Introducción al sistema analítico estructural

Soluciones de sistema analítico

Crear y colocar cargas y estados en el modelo

Cálculo estructural en la nube y volcado de datos

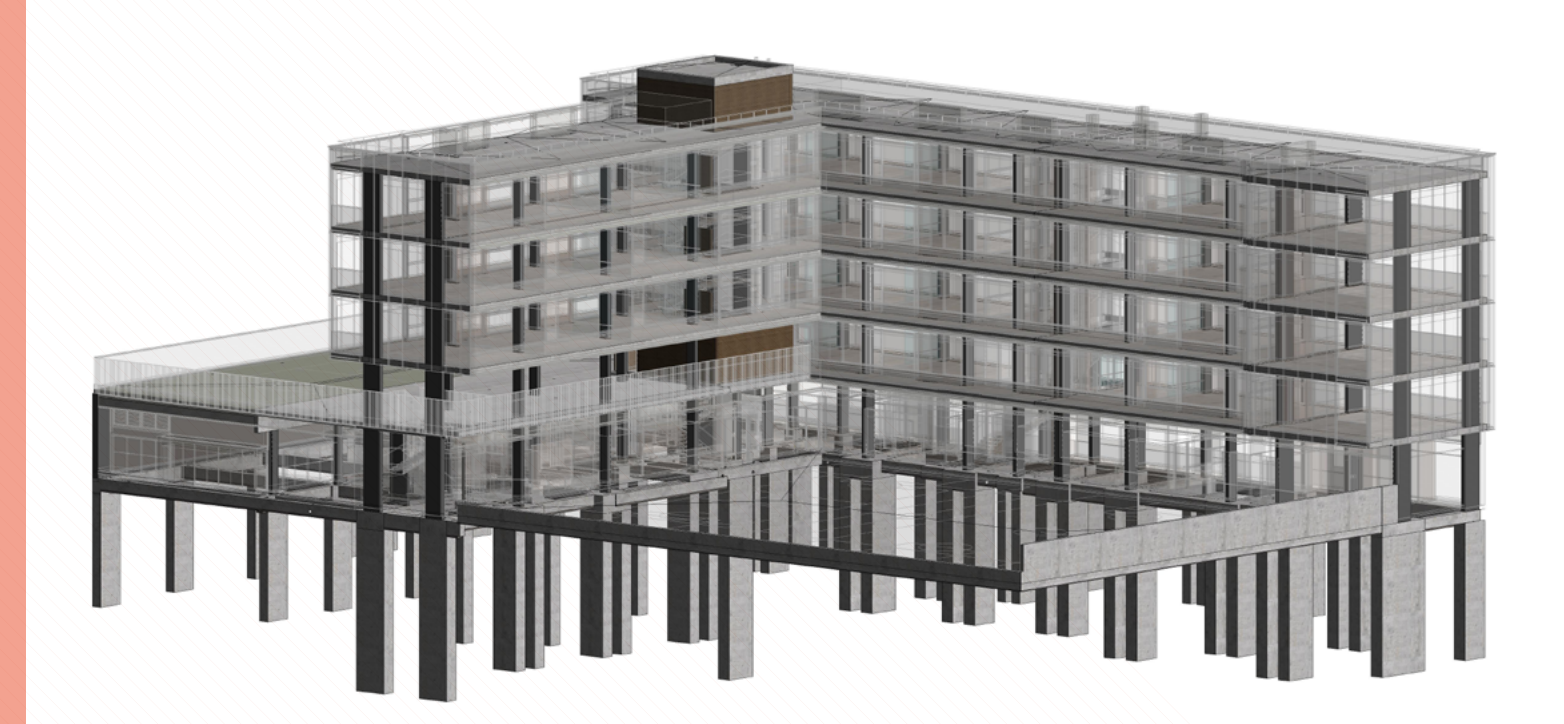

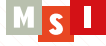

# MÓDULO 2: DISEÑO DE INSTALACIONES CON REVIT MEP (40h presenciales)

## **OBJETIVOS**

El objetivo de este módulo es que el alumno adquiera conocimientos a nivel avanzado de esta poderosa herramienta BIM y que le permita:

- **Realizar modelos MEP de complejidad alta.**
- **Gestionar modelos complejos BIM de instalaciones.**
- **Realizar proyectos completos de instalaciones con metodología BIM.**
- **Introducirse en el cálculo de instalaciones y aprender las posibilidades que ofrece el software Revit MEP para realizar cálculos y comprobaciones de sistemas.**
- **Obtener las bases teóricas para poder obtener las siguientes certificaciones\***
	- **ACP Revit for Electrical Building Systems**
	- **ACP Revit for Mechanical Building Systems 2018**

\*La obtención de esta certificación no es obligatoria para obtener el título de máster. Los alumnos que deseen obtener esta prestigiosa certificación deberán de realizar actividades extras no contempladas en el temario, con la tutorización de los profesores del máster, así como superar los exámenes de Autodesk.

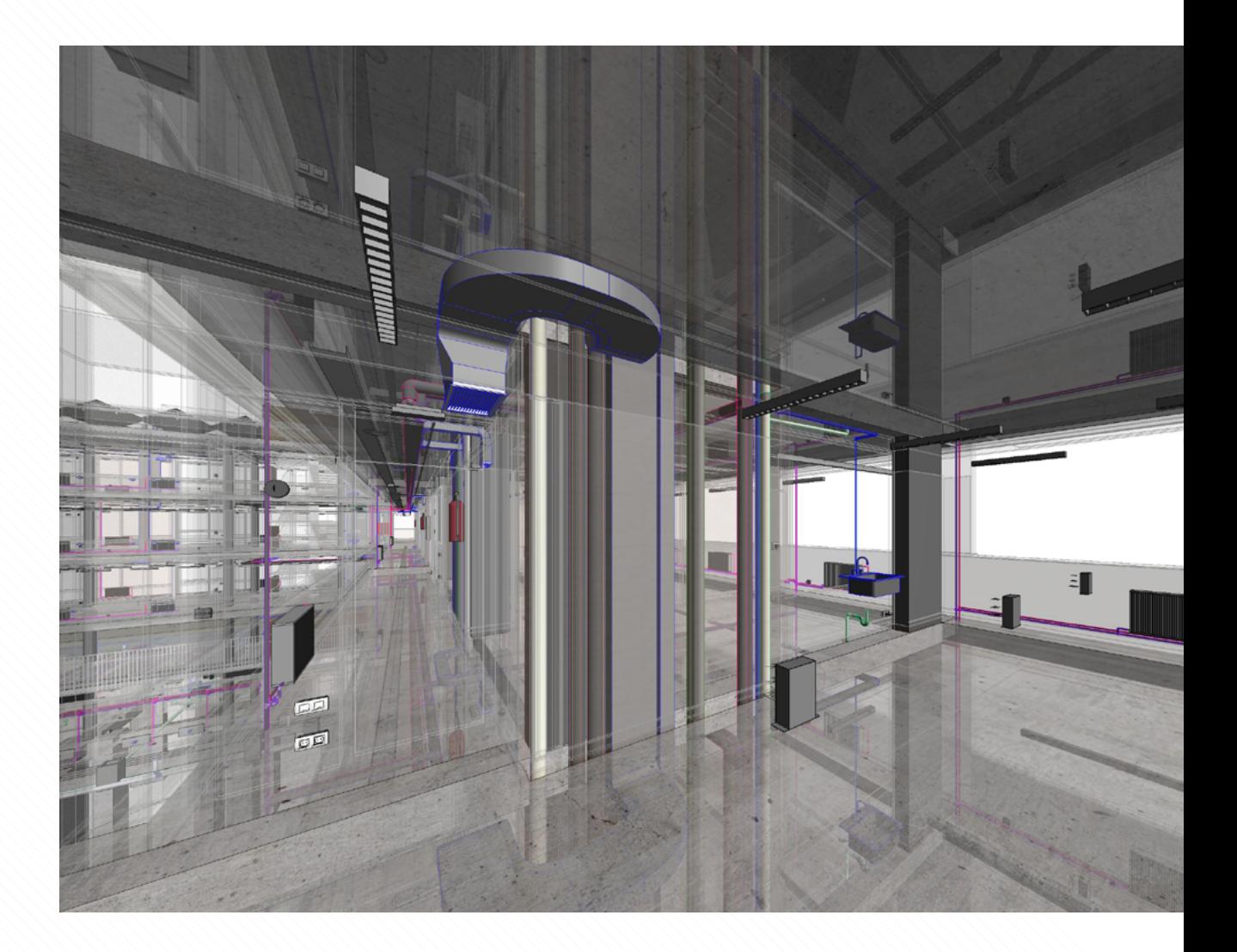

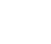

**26**

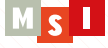

#### **TEMARIO**

#### **Introducción a Revit MEP**

Configuración de la herramienta

Interface y opciones específicas para el diseño de instalaciones con Autodesk Revit MEP: Modelado de instalaciones, Sistemas, Diseño óptimo, Coordinación, Tablas de planificación

Unidades

Configuraciones mecánicas

Generación de tipos: Enrutamiento

Introducción al cálculo con Revit MEP

#### **Fontanería I –ACS y AFS**

Modelado AFS y ACS Generación de sistemas Colocación de accesorios Configuración de vistas de trabajo: Planta, alzado y 3D Adaptación de familia arquitectónica de Aparato sanitario Generación de diseño automático

#### **Fontanería II – Saneamiento**

Modelado avanzado Herramientas de modelado avanzado: heredar elevación, heredar tamaño, pendiente, aislamiento, etc.

#### **Fontanería III - Visualización y cuantificación**

Tablas de planificación Visualización de planos Prácticas de modelado

#### **Fontanería VI - Familias**

Realización de familias paramétricas (p.e. Plumbing Fixture, Codo - Lookup tables)

#### **HVAC I - Modelado**

Condiciones de enrutamiento Configuraciones mecánicas Configuración de vistas de trabajo para trabajar con HVAC Modelado específico Modelado de sistema de impulsión y retorno Generación de Difusores Equipos mecánicos Generación de sistemas Herramienta de cambiar tipo Inspector de sistema

Cambio de tubería (Tapones / Justificación de conductos)

#### **HVAC II - Creación de familia y configuración de conectores**

Diseño automático Mostrar desconexiones System Browser Fabrication

#### **Iluminación y electricidad I - Modelado**

Modelado de bandejas Modelado de iluminación - Referencias de familias a pared / techo Conexiones de iluminación a paneles

Modelado de Cableado y modificación para planos

#### **Iluminación y electricidad II - familias**

Familia de iluminación con diferentes familias de anotación según su tipo (normal o emergencia)

#### **Iluminación y electricidad III - Visualización y cuantificación**

Tablas de planificación de control de luminarias (fase + linia) Visualización de planos

#### **Coordinación modelo MEP con el resto de disciplinas**

Teoría Ejercicios prácticos

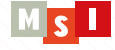

## MÓDULO 3: BIM MANAGER (16h presenciales)

#### **OBJETIVOS**

- **Aprender los principios básicos para auditar modelos BIM y poder evaluar si se cumplen los requisitos establecidos en un BEP.**
- **Aprender las estrategias que sigue un BIM Manager para coordinar proyectos BIM.**
- **Aprenderá las estrategias y metodologías de trabajo colaborativo e intercambio de información entre los distintos agentes que intervienen en un proyecto BIM y aprender distintas herramientas de BIM de gestión de la información.**
- **Federación de modelos: generar un único modelo BIM que integra las distintas disciplinas (arquitectura, instalaciones y estructuras).**
- **Detectar, analizar y gestionar conflictos, interferencias y colisiones entre disciplinas, y así evitar posibles errores de ejecución.**
- **Visualizar de forma avanzada los modelos, incluyendo navegación en tiempo real con el software Navisworks.**

#### **TEMARIO**

#### **Auditoría de modelos**

Auditar un modelo. Que analizar. Como enfocar una auditoria. Ejemplos prácticos Post BEP – definiciones y usos BIM Revisar información del modelo según BEP Revisar geometría de modelo para planificación Control y verificación de cambios durante el intercambio de modelos Federación de modelos Coordinaciones de modelos

#### **Coordinación y revisión de modelos con Autodesk Navisworks**

Interoperabilidad Importación y exportación de archivos. Navegación por el modelo Visualización del modelo Manipulación y revisión del proyecto

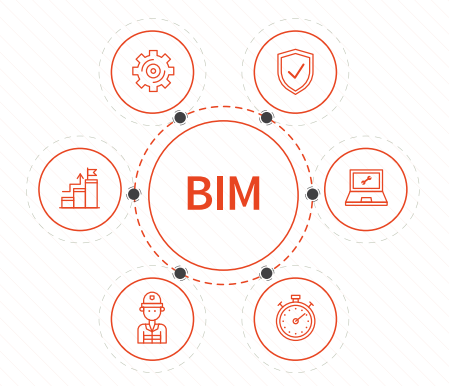

#### **Detección de colisiones (Clash Detective) y comprobación de interferencias**

Preparación del Modelo Normas de conflicto Análisis de conflictos Resultados y exportación Procedimientos habituales Switch Back "Templates" en Navisworks

#### **Coordinación/Organización, intercambio de información y flujo de trabajo**

BIM360 BIM 360 Field BIM 360 Glue BimCollab Autodesk Vault Autodesk Design Review Organización de la información Common Data Enviroment

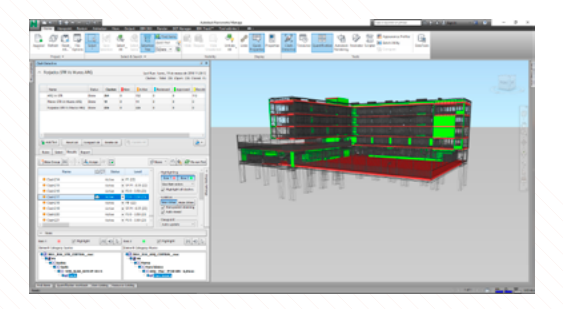

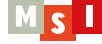

#### MÓDULO 4: PLANIFICACIÓN EN OBRA, MEDICIONES Y PRESUPUESTOS (16h presenciales)

#### **OBJETIVOS**

El objetivo del curso es aprender a manejar el software Autodesk Navisworks para la gestión de proyectos y obras BIM y para la coordinación entre las distintas disciplinas que intervienen en el proyecto. Al final del curso el alumno será capaz de transformar el modelo BIM 3D en un modelo BIM 4D y 5D y desarrollará conocimientos en Autodesk Navisworks que le permitirán:

- **Aprender a transformar modelos 3D en modelos 4D que incorporen el factor tiempo.**
- **Aprender a simular secuencias constructivas que nos ayudarán a optimizar la planificación de la Obra y a realizar vistosas animaciones.**
- **Aprender cómo hay que preparar un modelo, así como los principales flujos de trabajo que se deben de realizar para obtener las mediciones de los modelos BIM y obtener el presupuesto según el tipo de plataforma: Arquimedes, Presto, TCQ BIM.**
- **Aprender a utilizar el software Navisworks para realizar mediciones.**
- **Profundizar en el flujo de trabajo Revit Arquimedes.**

#### **TEMARIO**

#### **Planificación y simulación 4D. Time liner**

Estrategias de modelado para planificación Preparación del modelo Introducción Timeliner Navisworks Integración Autodesk Navisworks con Microsoft Project o con Oracle Primavera Creación de tareas Fuentes de datos para planificación Simulaciones constructivas en Navisworks

Personalización de la visualización

#### **Mediciones en BIM**

Criterios de modelado según criterio de medición

Criterio de modelado según software de medición Flujos de datos para distintas plataformas: Arquimedes, Presto. TCQi

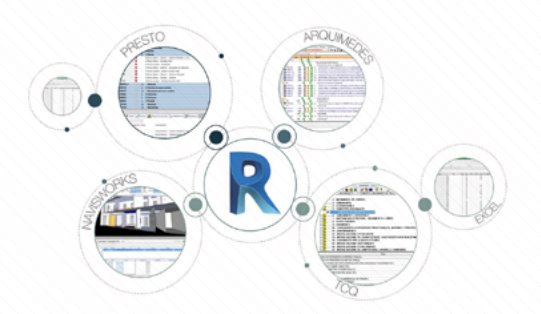

#### **Mediciones y presupuestos con Arquimedes**

Preparación del modelo Flujo de trabajo Recomendaciones para realizar mediciones y presupuestos con Revit y Arquimedes

#### **Mediciones (Quantification) con Navisworks**

Preparación del proyecto Selección del catálogo Selección de unidades Espacio de trabajo de Cuantificación Extracción de mediciones Model Take off Virtual Take off Exportar mediciones

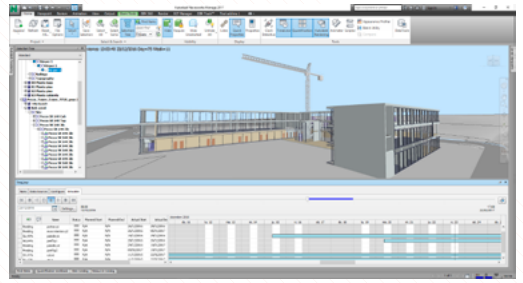

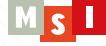

#### MÓDULO 5: FACILITY MANAGEMENT EN BIM (24h presenciales)

#### **OBJETIVOS**

En este módulo el alumno entenderá el propósito de la dimensión 7D (Facility Management) y aprenderá a trabajarla de forma práctica en BIM, en concreto:

- **Aprenderá a realizar modelos BIM As Built que sean útiles en fase de operaciones y mantenimiento.**
- **Aprenderá técnicas para digitalizar edificios existentes.**
- **Sabrá extraer información útil de modelos BIM realizados con Autodesk Revit para tomar decisiones estratégicas.**
- **Aprenderá las bases para mantener y actualizar los modelos BIM una vez la construcción ha terminado y empieza la fase de operaciones.**
- **Aprenderá a extraer información de modelos BIM para volcar la información a sistemas del tipo GMAO (gestión del mantenimiento asistido por ordenador).**
- **Aprenderá a diseñar metodologías y flujos de trabajo que permitan que los modelos BIM se integren con otros softwares de gestión como sistemas ERP (Sistema de planificación de recursos empresariales), GMAO o BAS (Building Automation System).**
- **Aprender a gestionar el mantenimiento tanto preventivo como correctivo utilizando modelos BIM y ver las ventajas que ofrece BIM frente a metodologías tradicionales.**

#### **TEMARIO**

#### **Modelos BIM para FM**

Criterios de modelado para uso BIM 7D

Introducir parámetros para la posterior extracción de Información

Extraer datos de modelo BIM a partir de tablas de planificación a Excel

Adaptación de modelos no previstos para uso 7D

Ventajas BIM FM vs rutinas tradicionales (p.ex: reducción de retardos de mantenimiento, tiempo reducido per avaluar la información, etc)

#### **Digitalización de edificios existentes**

Técnicas de escaneo laser / Nube de puntos Software Recap Proceso de datos recopilados Creación del modelo BIM mixto

#### **Estándares BIM FM y casos de éxito**

Status QUO Viabilidad BIM FM / Barreras identifiable Guías BIM FM i estándares BIM para la gestión BIM FM Casos reales de estrategias BIM FM

#### **Estrategias y metodologías para utilizar BIM en Facility Management**

Definición de objetivos BIM FM

Volcado de información des del modelo ( DB, Excel, plugins) Definición Asset Matrix information

Softwares BIM FM: Navisworks, Ecodomus, BIMsync

Metodologías y flujos de trabajo para la integración BIM - FM

Entregables BIM - FM: COBIE (plugins i programas)

Estrategias para la gestión del modelo en línea

Actualización del modelado sistemático durante el uso del Edificio

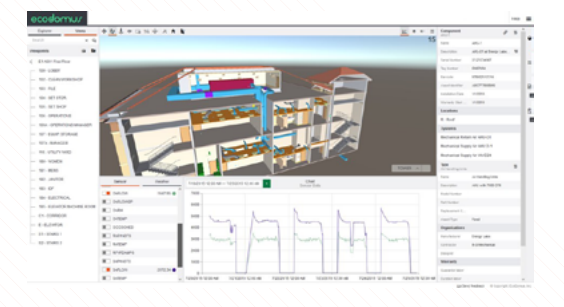

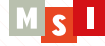

### MÓDULO 6: AUTODESK DYNAMO (16h presenciales)

#### **OBJETIVOS**

El software de programación visual y modelado paramétrico Autodesk Dynamo Studio proporciona una manera rápida e intuitiva de expandir las capacidades de Autodesk Revit. Dynamo permite describir de forma ágil formas paramétricas complejas y trasladarlas al entorno de Autodesk Revit, transformando la geometría matemática en elementos constructivos. Así mismo nos brinda la posibilidad de automatizar tareas repetitivas, ahorrando por tanto mucho tiempo de trabajo.

Los objetivos del módulo son:

- **Conocer qué es el programa Dynamo incorporado en Revit y qué posibilidades nos puede ofrecer para mejorar y optimizar procesos repetitivos de Revit.**
- **Aprender cómo funciona el flujo de información interno de Dynamo y como lo podemos organizar, leer, exportar o modificar.**
- **Entender cómo modelar geométricamente Revit y como nos puede ayudar Dynamo a completar la geometría ya existente en proyecto, o a crear formas complejas donde Revit nos limite.**

#### **TEMARIO**

#### **Introducción a Dynamo**

Introducción a la interfaz de Dynamo Funcionamiento de los nodos Packages de nodos para personalizar Dynamo Alinear y agrupar nodos. Añadir notas explicativas Uso de Codeblocks Funcionamiento Dynamo Player

#### **Seleccionar elementos de Revit y leer su informació**

Seleccionar elementos manualmente Seleccionar elementos por propiedades Leer parámetros de los elementos Modificar parámetros de los elementos

#### **Tratamiento de las listas de Dynamo**

Entender el funcionamiento de las listas Creación de listas y filtrados de listas Comparar listas de distinta longitud Selección de datos de dentro de las listas Filtrar listas según criterio Agrupar listas según criterio Filtrar listas según información y booleanos Extracción de datos a Excel Importación de datos desde Excel

#### **Introducción a las geometrías de Revit**

Creación de puntos Creación de líneas, curvas y polycurvas Creación de elementos de Revit a partir de Dynamo Inserción de familias Inserción de elementos a partir de elementos existentes

#### **Creación de geometría compleja**

Ejercicio práctico de geometría compleja Creación de vistas Traspaso de filtros a distintas vistas Creación de planos Modificar parámetros de planos Inserción de vistas en planos

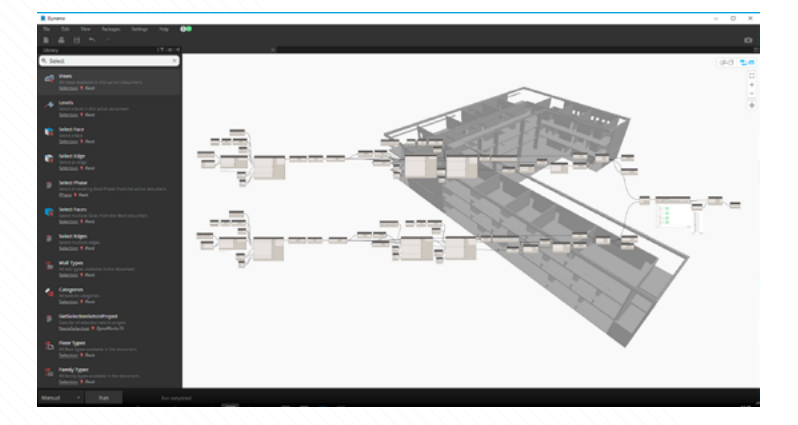

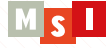

# **DIRECCIÓN ACADÉMICA**

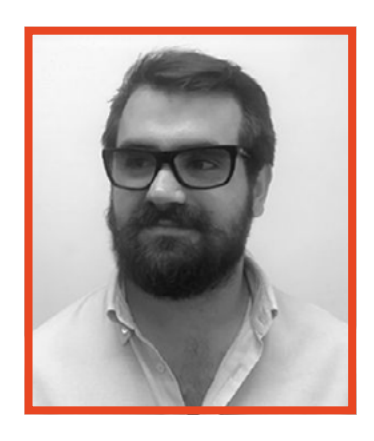

#### **SALVADOR BOHIGAS SEGARRA Arquitecto Técnico por la UPC**

Arquitecto Técnico por la UPC. Salvador Bohigas es co-fundador de MSI Studio. Como BIM Manager de la empresa ha dirigido más de 20 implementaciones BIM, tanto en empresas como en proyectos. Salvador es Autodesk Revit Certified Professional e instructor de Autodesk, así como co-director del postgrado, "Optimización de los Sistemas dinámicos de la edificación" (MEP) en el Máster en Digital Building for 3D Modeling and Construction (MER).

# **COORDINACIÓN**

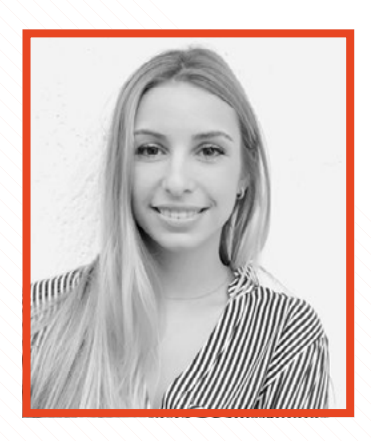

#### **SARA IBAÑEZ SOLANO**

#### **Arquitecta Técnica por la UPC**

Arquitecta Técnica por la UPC. Sara Ibañez es Instructora de Autodesk y Revit Certified Professional. Ha desarrollado su experiencia profesional los últimos años en el campo de la formación, realizando cursos de Revit y otros softwares BIM, en el campo de la consultoría, realizando asistencias técnicas BIM en obra para empresas constructoras y en el campo de los proyectos, destacando su labor en el campo de la sostenibilidad y eficiencia energética en BIM.

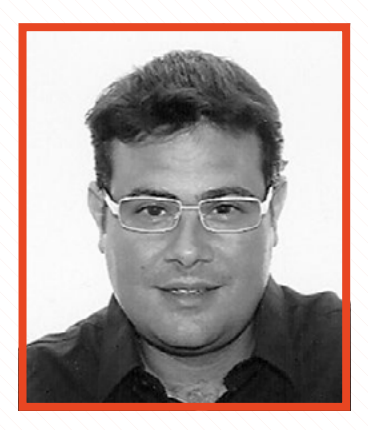

#### **ÀLEX ESEVERRI MAS**

#### **Ingeniero de Caminos por la UPC y Executive Master en Marketing y Ventas en ESADE**

Ha desarrollado su experiencia profesional en el ámbito de las ventas y el marketing en el sector AEC (arquitectura, Ingeniería y Construcción), especializándose en la fase de pre-consultoría, detectando las distintas necesidades de los clientes y en ofrecer soluciones a medida personalizadas. Experto en la gestión del cambio en empresas, es el responsable en MSI Studio de mantener las relaciones con los clientes y de poner en contacto a candidatos con empresas.

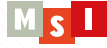

# **PRÁCTICAS DE EMPRESA**

Garantizamos que como mínimo un 60% de los alumnos que terminan el máster tendrán la posibilidad de incorporarse en proyectos BIM reales que estarán desarrollando clientes de MSI Studio (despachos de arquitectura, ingenierías, constructoras, etc.) o bien en la propia empresa MSI Studio.

Estas prácticas serán remuneradas con contrato laboral y tendrán una duración mínima de 200h (aproximadamente 2 meses en horario de 5 horas/día de lunes a viernes de acuerdo con el calendario vigente), aunque dependiendo del candidato y del proyecto pueden tener duraciones mucho mayores.

La naturaleza de las prácticas dependerá del resultado de la evaluación continuada de los alumnos por parte de los diferentes formadores, así como los perfiles y tareas que puedan demandar los clientes. Así, aunque existe un compromiso (60% de los alumnos y como mínimo 200h de prácticas) la asignación de los roles o la elección de las alternativas se establecerá por estricto orden de evaluación interna de MSI Studio.

Para acceder a las prácticas resulta imprescindible completar y superar el máster.

# **¿Y DESPUÉS DE LAS PRÁCTICAS?**

- **Bolsa de empleo para incorporarse a nuestra cartera de clientes o a MSI Studio**
- **Asesoramiento personalizado para la búsqueda de empleo eficiente o para la mejora profesional**
- **Asistencia gratuita a futuros workshops que realizará la empresa MSI Studio**
- **Contacto permanente con MSI Studio y con los profesores**
- **MSI colabora con empresas del sector AEC**

# **PROCESO DE ADMISIÓN**

**Se realizará una entrevista previa de selección a todos los interesados donde se evaluará la idoneidad del participante y su motivación.**

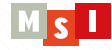

# **CARACTERÍSTICAS GENERALES**

## **PRECIOS**

PRECIO: 3.650€

PRECIO BIM I: 2.000€

PRECIO BIM II: 2.000€

# **BONIFICACIONES Y DESCUENTOS**

Bonificable íntegramente por FUNDAE (en caso de que la empresa disponga del crédito suficiente). Promociones (puede aplicarse sólo una promoción. No son acumulables):

- **10% de bonificación para antiguos alumnos, estudiantes, desempleados o profesionales con menos de 3 años de experiencia.**
- **10% de descuento para gente con domicilio fuera de la comarca del Barcelonés.**
- ◆ 10% de descuento para profesionales que no están trabajando en el sector y quieren **reintegrarse al sector.**
- **10% de bonificación para trabajadores con contrato de empresas cliente de MSI Studio.**

## **FORMA DE PAGO**

Al ser un máster modular, el alumno deberá de pagar el importe correspondiente al módulo que cursará antes de su inicio. Se puede pagar en efectivo o mediante transferencia bancaria.

# **HORAS TOTALES Y DEDICACIÓN**

- **BIM I. 136H PRESENCIALES, 60H ONLINE. 250H DE HTA** (Horas de trabajo adicionales)
- **BIM II. 152H PRESENCIALES, 60H ONLINE. 250H DE HTA** (Horas de trabajo adicionales)
- **HORAS EN PRÁCTICAS AL FINALIZAR EL MÁSTER**  (200h mínimo garantizadas para un 60% de los alumnos).

# **UBICACIÓN DE LAS AULAS**

[C/ Balmes 311, entresuelo 3ª , Barcelona](https://www.google.es/maps/place/Carrer+de+Balmes,+311,+08006+Barcelona,+Espa%C3%B1a/@41.4025161,2.1427481,17z/data=!3m1!4b1!4m5!3m4!1s0x12a4980aa01931db:0x83e6c6a2726fed42!8m2!3d41.4025161!4d2.1449368)

#### **HORARIOS**

Al ser un máster modular, el alumno decide cuándo y qué horarios le van mejor. Existen ciertos módulos donde sólo hay una opción de horarios. Para más información, contacta con nosotros.

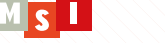

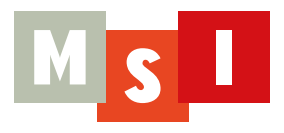

# **MASTER BIM OFICIAL AUTODESK**

888

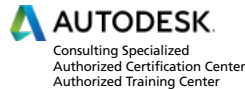

ecodomus

111110

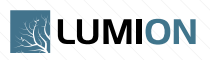

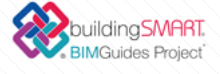